## **Working with color variables**

In CODESYS the transparency is transferred as a byte in addition to the color values (RGB).

A simple example shows the allocation:

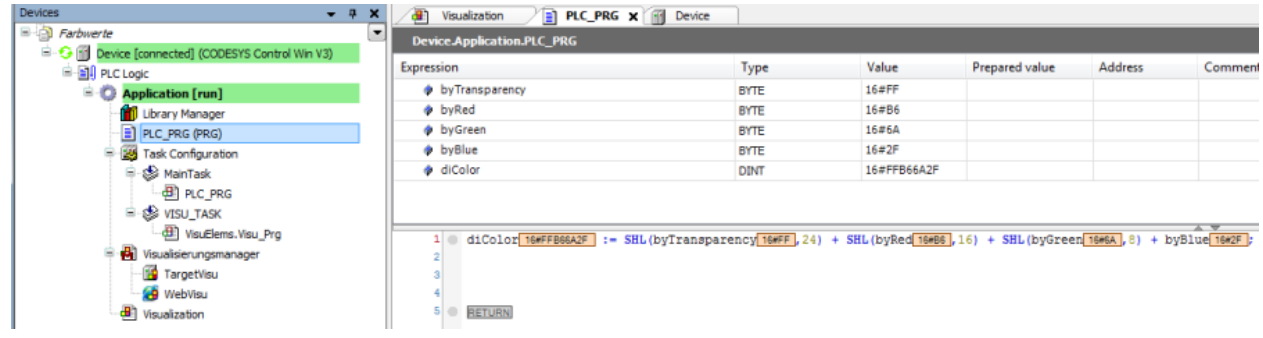

Here, the input bytes are set with sliders and the resulting color value is transferred to the rectangle:

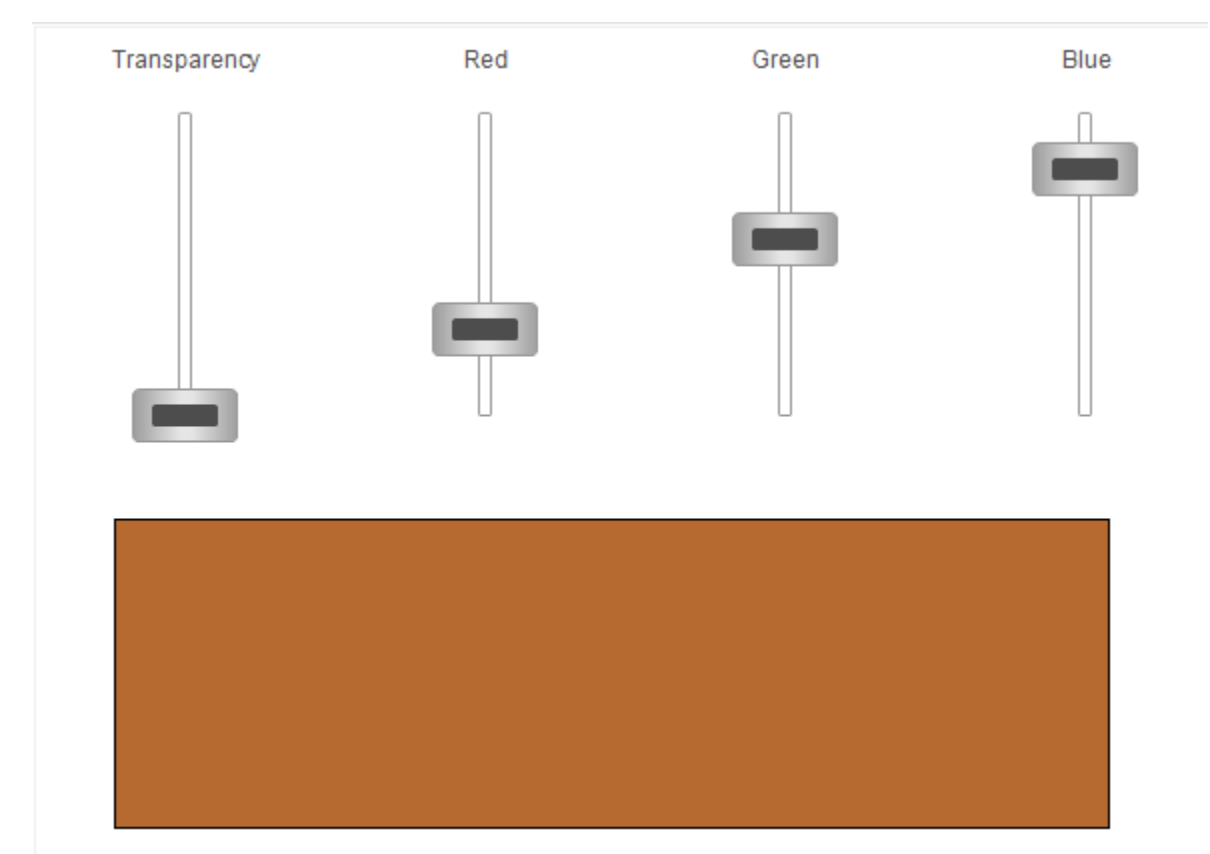